**Atomic TimeSync Crack Product Key Download For Windows**

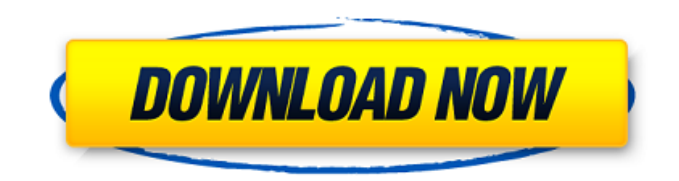

#### **Atomic TimeSync Free Download**

ATS for Windows is a free program that allows you to synchronize Windows to your favorite atomic time source (such as NIST or pool.ntp.org) and to set your system's clock to match an atomic time source. For example, if the atomic source shows 11:30:05, 11:30, you can set your clock to 11:30:05, and if you later see a time of 11:30, it will match the clock. Install Required Files... If you follow along with these simple steps, you'll have Atomic TimeSync Crack Keygen (ATS) up and running in no time! First, there are two required files that you'll need to download from the ATS website: Install NTP Client... The first required file is to install a special NTP client. Go to the Atomic TimeSync website and look under "NTP Client". Once you've downloaded the correct file for your OS, simply double-click on it to install. For a list of the various NTP clients available, look under NTP Clients on the website. Install NTP Server... The second required file is to install a special NTP server. You can either download it from the Atomic TimeSync website, or simply use the included download that came with your license key. Be sure to read the instructions first (the instructions for your version of Windows may differ slightly). After you've installed the NTP server, you should be good to go! Set up Atomic TimeSync... Step 1: Go to Atomic TimeSync home page (or launch it from the Windows Start menu under Programs). Step 2: From the menu bar, go to Settings and the first tab (Time) to set up ATS. Step 3: The interface for ATS is very easy to use. You'll need to first decide the time source from which your computer will sync. If it is your local time, click on the Local Time option and select OK. If you've received your time from the NTP pool, you may need to register in order to set up a contact for NTP pool time. Click on the NTP Pool option and choose your country. Select the correct server and keep in mind you can configure the pool.ntp.org server to automatically refresh your server when it has reached the correct state. Step 4: Click on Time Synchronization when finished. Step 5: You'll notice the status of your synchronization. If there

## **Atomic TimeSync Crack+ (2022)**

Allows you to set the time for WindowsTime, your system clock and all your network-connected computers, based on the officially certified timekeeping source maintained by the National Institute of Standards and Technology (NIST). This tool is designed to be used by all professionals who need accurate time-synchronization solutions and by organizations who manage timekeeping solutions for their distributed workforces. For more information please visit: //!\ Note: The license of this software is a single user license. //! You are not authorized to share or resell the software. //! The.h and.cpp files are licensed for personal use only. //! Publishing any compiled version of the software is allowed only if you purchased an additional commercial license. //! The additional license must not be single-user, but a multi-user license. //! This software is available as open source under GNU General Public License version 3 (GPL v3). //! To find the open source license conditions, please refer to the source code. //! To learn more about this software please visit our home page: //!

////////////////////////////////////////////////////////////////////////////////////////// #pragma once #include #include "ntpTime.h" extern void DllRegisterServer(void); extern void DllUnregisterServer(void); extern void DllSetCurrentTime(int offset); extern void DllKeepALock(int offset); extern void SetOffsetFromNtpServer(int offset); extern void SetOffsetToNtpServer(int offset); extern void SetTimeOffset(int offset); extern void SetNtpServer(HNTP hNtpServer, bool isSynchronize); extern void SetApplicationName(HWND hwnd); extern void SetApplicationIcon(HWND hwnd); extern void DllSetLockSize(int offset); extern int GetLockSize(); extern void SetLockSizeFileSize(int offset); extern int GetLockSizeFileSize(); extern void SetLockSizeFileName(int offset); extern int GetLockSizeFileName(); extern int GetLockSizeFileNameCount(); extern void SetLockSizeFileNameSize( 6a5afdab4c

## **Atomic TimeSync Crack Free**

ATS -- Atomic TimeSync is a control program for setting the time on your PDA or computer. ATS utilizes the Network Time Protocol (NTP) for time synchronization. ATS is used to set the time on your computer and synchronize it with the time on the internet. ATS allows for the time to be adjusted to reflect the place where you are and the number of hours and minutes to be adjusted from 7:01 AM to 7:00 PM. ATS is a PDA and computer program that utilizes the NTP time synchronization for the set up of times to be adjusted to the place where you are and the number of hours and minutes to be adjusted from 7:01 AM to 7:00 PM. Atomic TimeSync description: ATS-- Atomic TimeSync is a control program for setting the time on your PDA or computer. ATS utilizes the Network Time Protocol (NTP) for time synchronization. ATS is used to set the time on your computer and synchronize it with the time on the internet. ATS allows for the time to be adjusted to reflect the place where you are and the number of hours and minutes to be adjusted from 7:01 AM to 7:00 PM. ADDMRA: Is running a backup and restore system for your partitions. This program allows you to backup (clone) your entire C: Drive, D: Drive, E: Drive or F: Drive. ADDMRA will be able to run on very old, obsolete computer which does not have the system Requirements or does not have the computer power.ADDMRA works 100% on Win 98 and Win XP. You just need some space to install this program.ADDMRA Backup is the perfect tool to clone your entire hard drive and to keep a copy of your C: Drive, D: Drive, E: Drive or F: Drive. ADDMRA: Is running a backup and restore system for your partitions. This program allows you to backup (clone) your entire C: Drive, D: Drive, E: Drive or F: Drive. ADDMRA will be able to run on very old, obsolete computer which does not have the system Requirements or does not have the computer power.ADDMRA Backup is the perfect tool to clone your entire hard drive and to keep a copy of your C: Drive, D: Drive, E: Drive or F: Drive. ADDMRA: Is running a backup and restore system for your partitions

#### **What's New in the Atomic TimeSync?**

\* Official time server. \* Get time directly from the official NIST servers via NTP. \* Choose from 42 locations throughout the US. \* Specify times in either Coordinated Universal Time (UTC) or NTP time format (eg. 'YYMMDDHHMMSS.NN'): ※ If you are in the the Eastern Standard Time (EST) area, specify 'UTC+4' instead. \* Get time from servers with 4 locations in the Midwest. \* Periodically synchronize with the central server, updating NIST time to match the real time. ※ An alternative strategy is to set up an automatic schedule. See the details and the Add-On installation instructions for this option. Hint #1. Atomic TimeSync is placed under the International Clock Collections, and its package name is 'icsutils'. You can install this with the Programs menu in ATS, or you can copy and paste 'icsutils' from the following url into the the search box and install from there: ftp://ftp.cacr.caltech.edu/pub/clock\_server/clock\_server\_5.0.x/icsutils\_1.0.zip When installing Atomic TimeSync, there will be a host of new programs and files to place on your system. You can also preview the config file, but don't be surprised if you end up with a few files that look totally normal (config.conf and main.c) and a bunch of others where you'll have to understand what all the strange stuff means. I think this is just part of the new tab style (I know, I'm weird for keeping an old tab style that I've used for ages, lol). Hint #2. You also might not understand all of the new changes to the time-keeping section. At first it looks like all the old programs are still there, and it looks like some things are new, but it isn't. The new programs are just to help you install the new features. Hint #3. The config.conf and main.c files have been replaced with a new config.txt and main.c file. This has the same data, but it looks totally different. You might get confused, because you can still edit the config file, but you'll get an error when you try to save it. You might also want to delete the config.txt file, since it

# **System Requirements For Atomic TimeSync:**

Supported video cards NVIDIA GeForce GTX 750 Ti NVIDIA GeForce GTX 750 NVIDIA GeForce GTX 760 NVIDIA GeForce GTX 780 Ti NVIDIA GeForce GTX 780 NVIDIA GeForce GTX 770 NVIDIA GeForce GTX 770 Ti NVIDIA GeForce GTX 960 NVIDIA GeForce GTX 960 Ti NVIDIA GeForce GTX 980 NVIDIA GeForce GTX 980 Ti NVIDIA GeForce GTX 970 NVIDIA GeForce GTX 970 SLI NVIDIA GeForce GTX 980 SLI NVIDIA GeForce GTX 1060 NVIDIA GeForce GTX 1060 Max-Q AMD Radeon R7 240

[https://www.tsg-weinheim.de/wp-](https://www.tsg-weinheim.de/wp-content/uploads/2022/06/Stamper_Crack___Serial_Number_Full_Torrent_For_PC_Updated2022.pdf)

[content/uploads/2022/06/Stamper\\_Crack\\_\\_\\_Serial\\_Number\\_Full\\_Torrent\\_For\\_PC\\_Updated2022.pdf](https://www.tsg-weinheim.de/wp-content/uploads/2022/06/Stamper_Crack___Serial_Number_Full_Torrent_For_PC_Updated2022.pdf)

<http://mycryptojourney.blog/?p=23276>

<http://rxharun.com/?p=182286>

[https://storage.googleapis.com/faceorkut.com/upload/files/2022/06/PRllc2aVfFkaBlzeDQ9N\\_08\\_3194a2a21539bd44a6dde1e1](https://storage.googleapis.com/faceorkut.com/upload/files/2022/06/PRllc2aVfFkaBlzeDQ9N_08_3194a2a21539bd44a6dde1e1d2134c38_file.pdf) [d2134c38\\_file.pdf](https://storage.googleapis.com/faceorkut.com/upload/files/2022/06/PRllc2aVfFkaBlzeDQ9N_08_3194a2a21539bd44a6dde1e1d2134c38_file.pdf)

<https://praxisboerse-arbeitsmedizin.de/aptana-studio-crack-free/>

<https://midwestherbaria.org/portal/checklists/checklist.php?clid=75169>

https://entrepreneurlifecompliance.com/wp-content/uploads/2022/06/AlertTAPE\_Crack Free.pdf

<http://quitoscana.it/2022/06/08/rdp-changer-crack-free-download-for-windows/>

<http://www.interprys.it/autocad-map-3d-crack-with-full-keygen-3264bit-april-2022.html>

<https://practicea.com/myzip-2022/>